随着经济的不断发展,虚拟货币正在盛行,对于虚拟货币交易平台该怎么选择, 这里给大家推荐BG APP,它里面有很多软件特色深受大众喜爱。

 币看K站:K站以"小社群"的形式搭建的数字货币行业价值内容社区,已经吸引 了大量币圈大V,区块链项目,自媒体等内容产出创建了自己的K站社区,在这里, 您可以与大V,项目方深度互动,浏览有价值的原创内容;

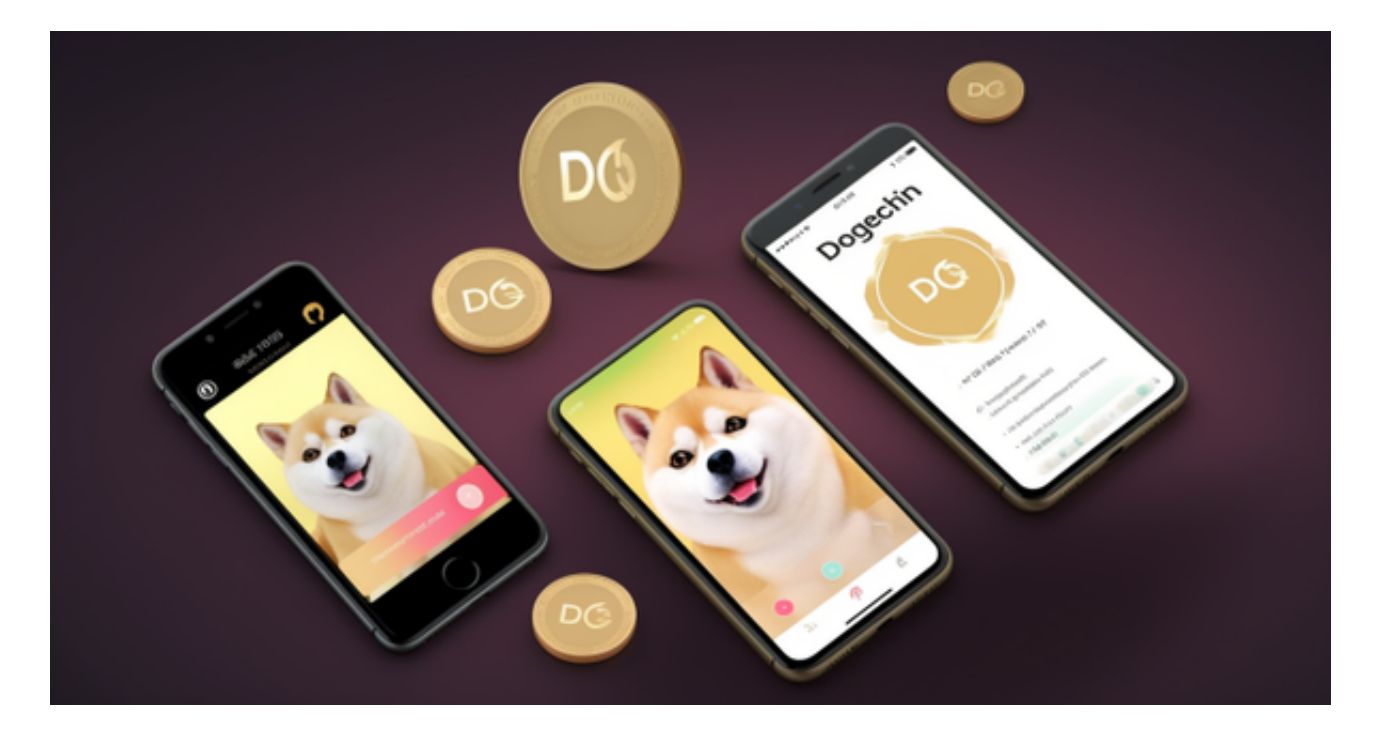

挖矿监控:提供BTC(比特币)/LTC(莱特币)挖矿监控及实时难度数据;

价格提醒:提供强大的自定义币种价格提醒功能,随时随地收到价格波动提醒。

财务资产:可以查看您的资产余额,可以查看所持有货币的市场价格;

币币交易:可以查看您的币币交易历史记录;

资产转出:可以将买入的货币转出到其他地址。

 Bitget APP是一款方便用户进行数字货币交易的工具,用户可以在手机上随时随 地进行交易。下载和安装Bitget APP非常简单,只需要在应用商店搜索或者在官网 上下载即可。注册和登录Bitget账号后,用户可以进行数字货币的交易、充值、提 现等操作。

1. 注册并实名认证: 在使用Bitget交易平台之前, 需要进行注册并进行实名认证

。在注册时,需要输入真实姓名、身份证号码和联系方式等个人信息,并上传相关 证明文件进行实名认证。实名认证的成功与否直接影响到账户的使用和交易的安全 性。

 2. 充值数字资产:认证成功后,需要在平台上进行数字资产充值才能进行数字资 产交易。进入资金管理页面,选择充值方式并按提示操作即可。

 3. 了解交易规则:在进行数字资产交易之前,需要了解Bitget平台的各种交易规 则,如交易时间、交易手续费、交易限额、交易对等信息。

 4. 选择交易对并进行交易:在进行数字资产交易时,需要选择交易对和交易方式 。Bitget平台提供了多种数字资产交易方式,包括现货交易、杠杆交易和期货交易 等。用户可以根据自身需求来选择相应的交易方式和交易对。在进行交易前,需要 认真分析市场的走势和交易策略,避免高风险操作。

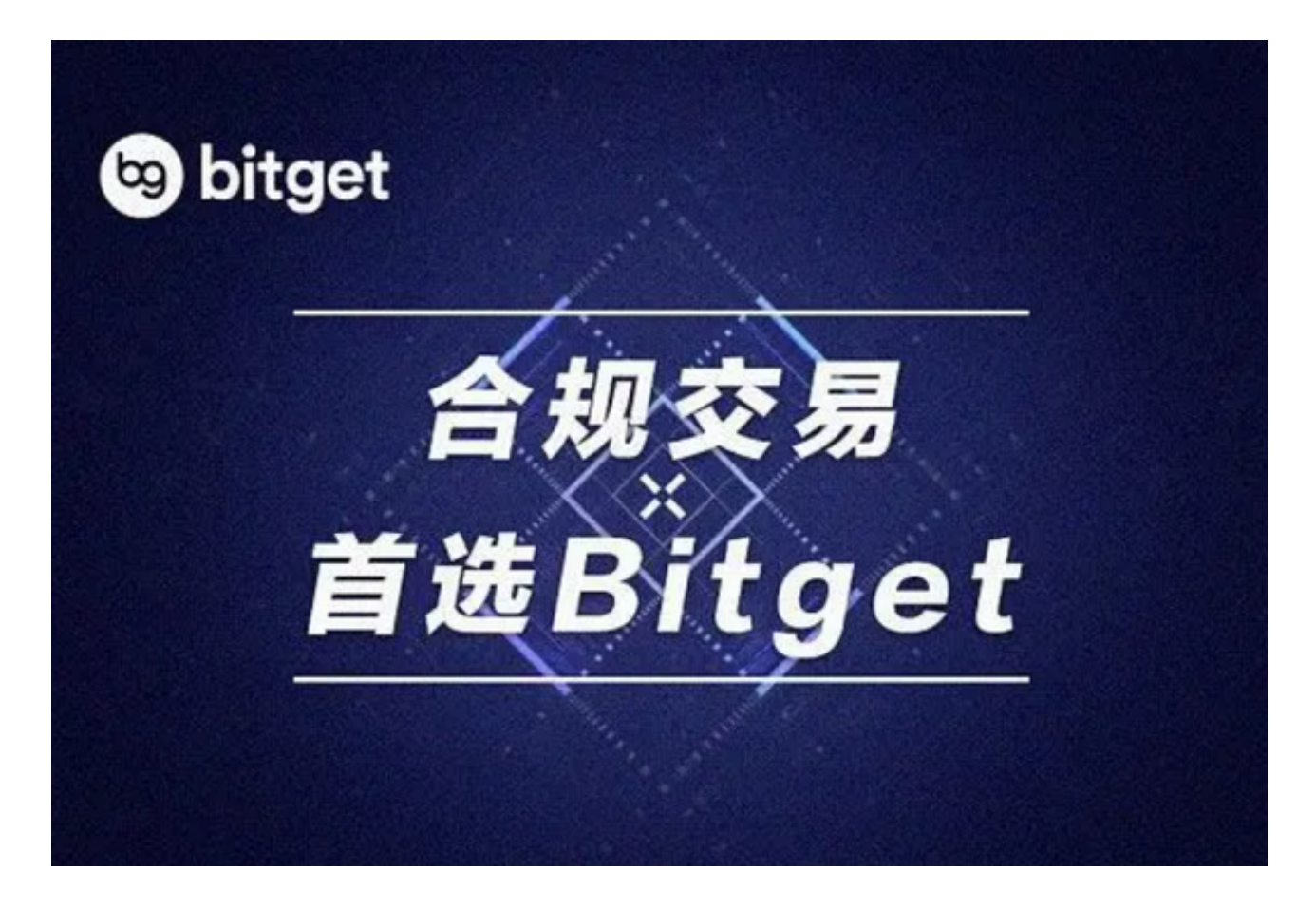

5. 了解平台交易工具及其使用: Bitget平台提供了多种数字资产交易助手, 包括 交易组合、K线图、深度图等,用户可以根据自身需求进行选择并学习使用。